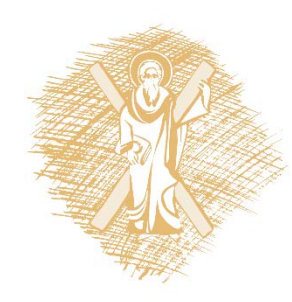

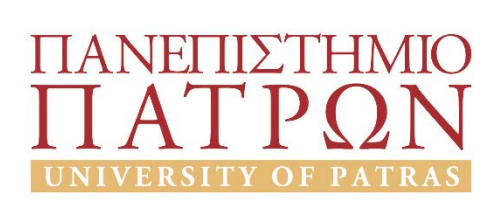

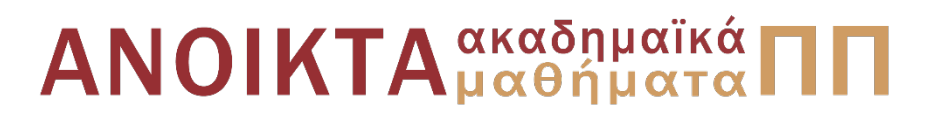

### Δυναμική και Έλεγχος E-L Ηλεκτρομηχανικών Συστημάτων Ενότητα 3: Παραδείγματα Περιγραφής Δυναμικών Συστημάτων I

Καθηγητής Αντώνιος Αλεξανδρίδης

Πολυτεχνική Σχολή Τμήμα Ηλεκτρολόγων Μηχανικών και Τεχνολογίας Υπολογιστών

## Σημείωμα Αδειοδότησης

Το παρόν υλικό διατίθεται με τους όρους της άδειας χρήσης Creative Commons Αναφορά, Μη Εμπορική Χρήση Παρόμοια Διανομή 4.0 [1] ή μεταγενέστερη, Διεθνής Έκδοση. Εξαιρούνται τα αυτοτελή έργα τρίτων π.χ. φωτογραφίες, διαγράμματα κ.λ.π., τα οποία εμπεριέχονται σε αυτό και τα οποία αναφέρονται μαζί με τους όρους χρήσης τους στο «Σημείωμα Χρήσης Έργων Τρίτων».

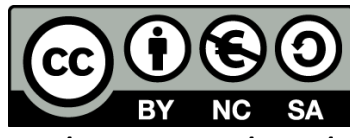

[1] http://creativecommons.org/licenses/by-nc-sa/4.0/

Ως **Μη Εμπορική** ορίζεται η χρήση:

- που δεν περιλαμβάνει άμεσο ή έμμεσο οικονομικό όφελος από την χρήση του έργου, για το διανομέα του έργου και αδειοδόχο
- που δεν περιλαμβάνει οικονομική συναλλαγή ως προϋπόθεση για τη χρήση ή πρόσβαση στο έργο
- που δεν προσπορίζει στο διανομέα του έργου και αδειοδόχο έμμεσο οικονομικό όφελος (π.χ. διαφημίσεις) από την προβολή του έργου σε διαδικτυακό τόπο

Ο δικαιούχος μπορεί να παρέχει στον αδειοδόχο ξεχωριστή άδεια να χρησιμοποιεί το έργο για εμπορική χρήση, εφόσον αυτό του ζητηθεί.

# Διατήρηση Σημειωμάτων

Οποιαδήποτε αναπαραγωγή ή διασκευή του υλικού θα πρέπει να συμπεριλαμβάνει:

- το Σημείωμα Αναφοράς
- το Σημείωμα Αδειοδότησης
- τη δήλωση Διατήρησης Σημειωμάτων
- το Σημείωμα Χρήσης Έργων Τρίτων (εφόσον υπάρχει)

μαζί με τους συνοδευόμενους υπερσυνδέσμους.

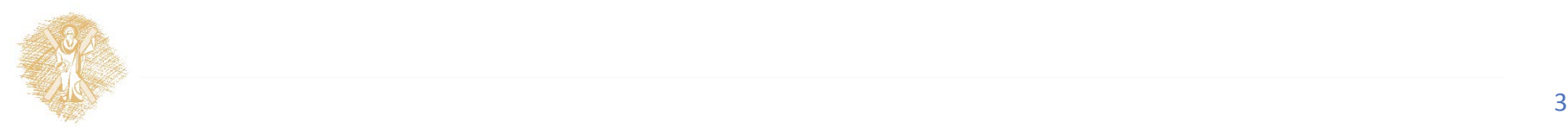

## Άδειες Χρήσης

- Το παρόν εκπαιδευτικό υλικό υπόκειται σε άδειες χρήσης creative commons.
- Για εκπαιδευτικό υλικό, όπως εικόνες, που υπόκεινται σε άλλου τύπου άδειες χρήσης, άδεια αναφέρεται ρητώς.

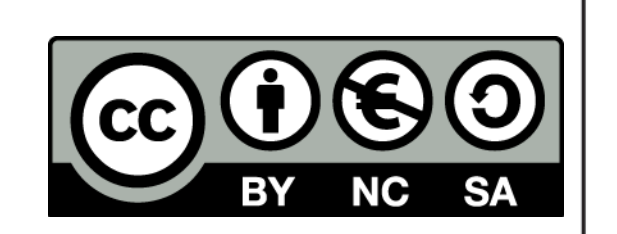

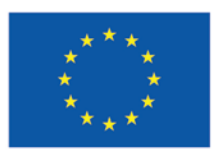

Ευρωπαϊκή Ένωση Ευρωπαϊκό Κοινωνικό Ταμείο

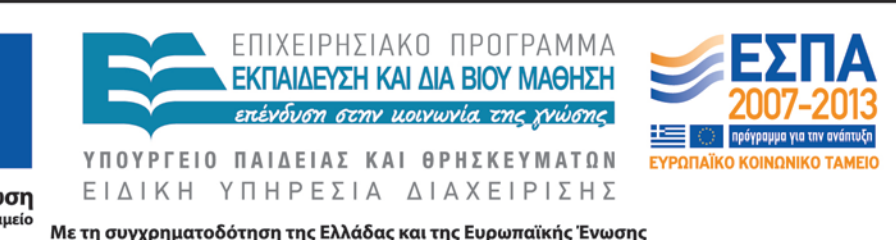

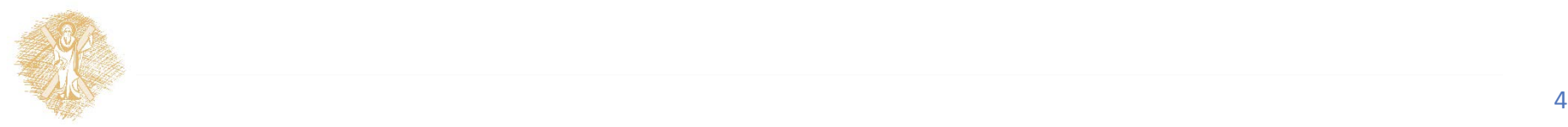

### Μεθοδολογία

- Επιλογή ανεξάρτητων μεταβλητών, ανάλογα με τον τύπο του ηλεκτρομηχανικού συστήματος.
	- Μάζα *m* σε μεταφορική κίνηση (της ασκείται δύναμη *F*)*→ x*
	- Μάζα *m* σε περιστροφική κίνηση (της ασκείται ροπή *T*)*→ θ*
	- Ηλεκτρικό κύκλωμα με πηγή τάσης*→ q*
	- $-$  Ηλεκτρικό κύκλωμα με πηγή ρεύματος $\rightarrow \;\; w = \int U dt$
- Σχέσεις γενικευμένων ενεργειών, ανάλογα με τα επιμέρους στοιχεία των υποσυστημάτων, μηχανικό και ηλεκτρικό, δηλαδή ελατήρια, πυκνωτές, πηνία.

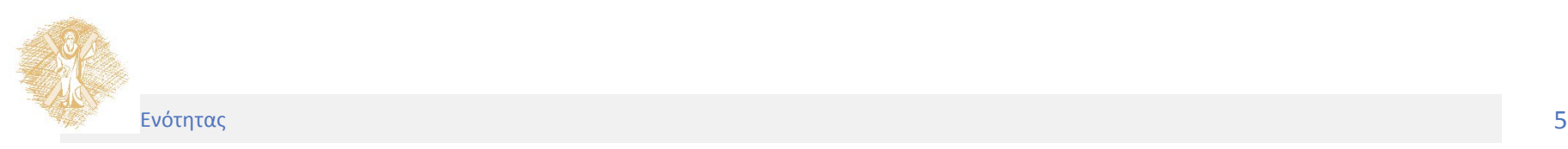

#### Μεθοδολογία

• Εφαρμογή της Euler-Lagrange

$$
\frac{d}{dt}\left(\frac{\partial}{\partial \dot{g}_i}E_\text{T}\right) - \frac{\partial}{\partial g_i}E_\text{T} + \frac{\partial}{\partial g_i}E_\text{V} + \frac{\partial}{\partial \dot{g}_i}D_\text{Q} = G_i
$$

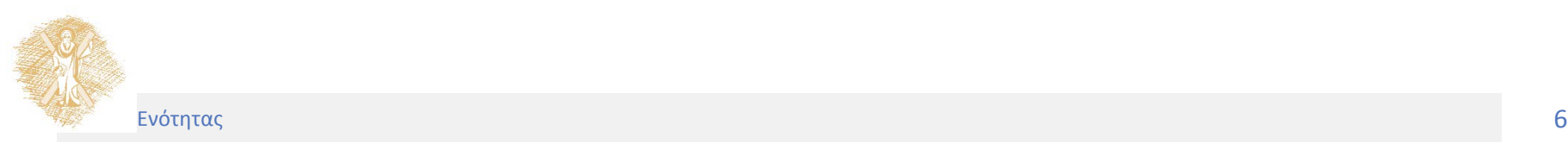

- Το σύστημα το οποίο απεικονίζεται στο Σχήμα3.1 αποτελείταιαπό πηγή τάσης συνεχούς ρεύματος, πηνίο Ν σπειρών, μια αντίσταση R, πυρήνα από σιδηρομαγνητικό υλικό και μια πλάκα από σιδηρομαγνητικό υλικό επίσης, η οποία είναι ανηρτημένη από ελατήριο σταθεράς k και απόσβεσης β.
- Στην κατάσταση ισορροπίας το ελατήριο έχει επιμηκυνθεί κατά *x0* και η πλάκα απέχει από το πηνίο κατά *h0*. Όταν το κύκλωμα διαρρέεται από ρεύμα τότε έχουμε κίνηση της πλάκας κατά *x* και η απόσταση της πλάκας και του πηνίου γίνεται *h<sub>0</sub> – x.*

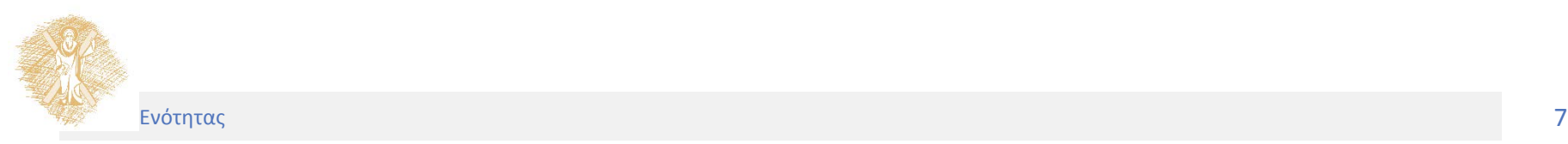

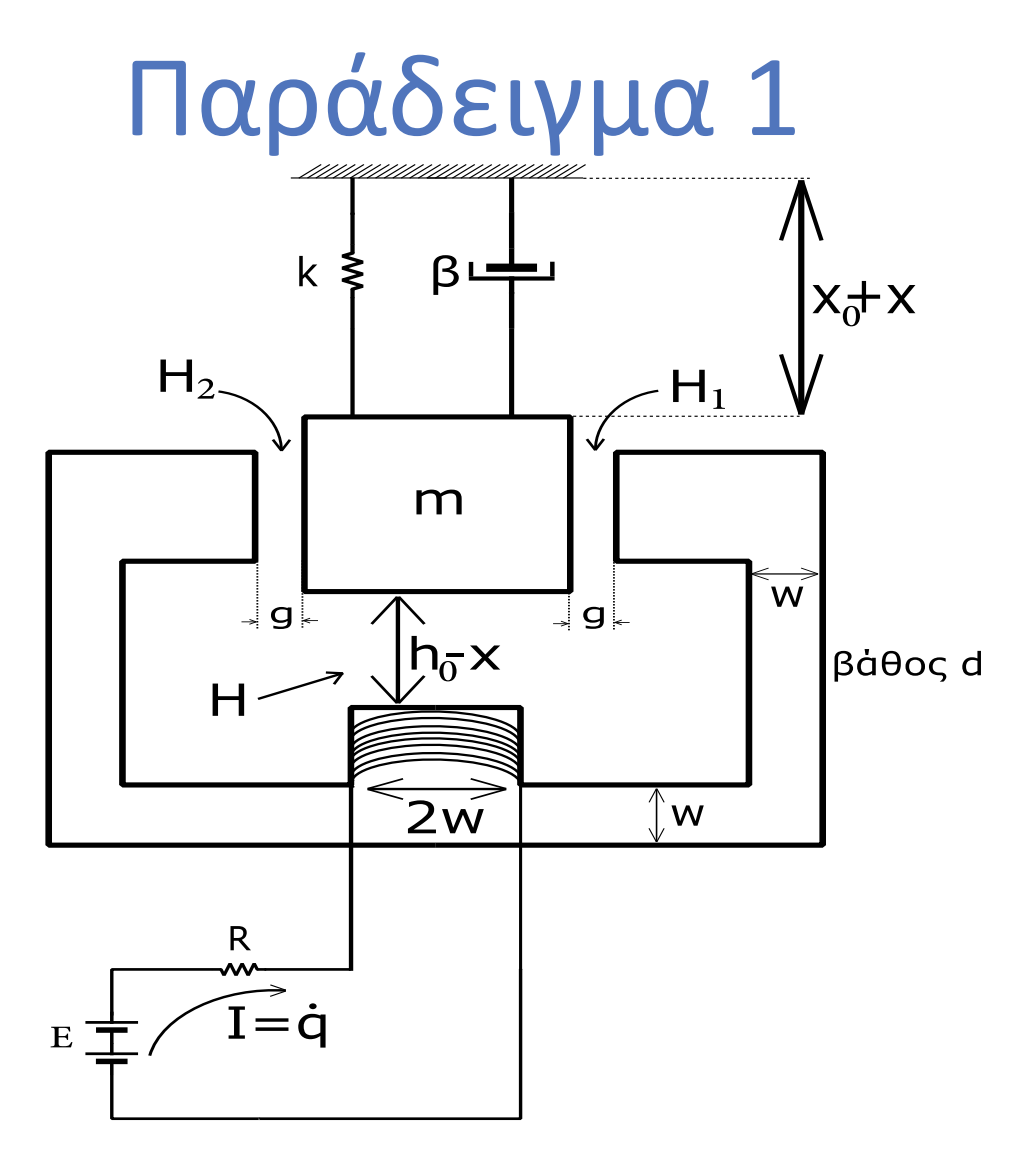

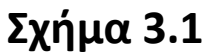

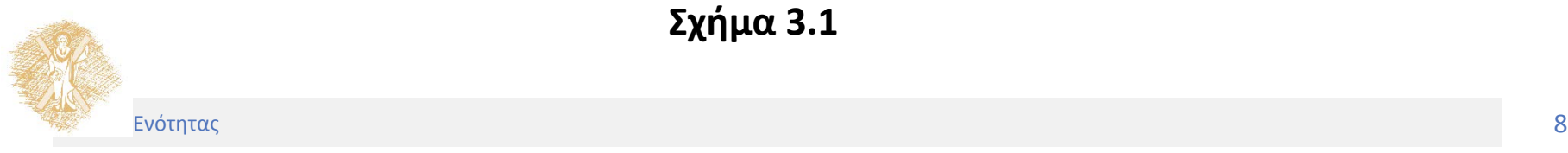

- Ανεξάρτητες μεταβλητές *g*: *q* και *x*
- Γεν. κινητική ενέργεια:  $1$   $\frac{1}{2}$   $\frac{1}{2}$  $E_T = E_{T_m} + E_{T_{\pi\eta\text{vio}}}= \frac{1}{2}m\dot{x}^2 + \frac{1}{2}\Phi\dot{q}$ πηνιου  $= E_T + E_T = -\frac{1}{2}m\dot{x}^2 + \frac{1}{2}\Phi \dot{q}$

• Γεν. δυναμική ενέργεια: 
$$
E_{V} = E_{X_{\pi\nu\kappa\nu\omega\tau\eta}} + E_{V_{m}} = \frac{1}{2}k(x_{0} + x)^{2}
$$

- Απώλειες:  $E_{\scriptscriptstyle O} = E_{\scriptscriptstyle O, \rm max} + E_{\scriptscriptstyle O, \rm max} = \int_{0}^{1} \beta \dot{x}^2 d\tau + \int_{0}^{1} R \dot{q}^2 d\tau$  $R$   $J_0$   $J_0$  $\frac{1}{\rho}$   $\frac{1}{\rho}$   $\frac{1}{\rho}$   $\frac{1}{\rho}$  $D_Q = \frac{1}{2} R \dot{q}^2 + \frac{1}{2} \beta \dot{x}$  $t$   $\alpha$ ,  $\gamma$   $\alpha$   $\alpha$   $\beta$  $E_{\mathcal{Q}}=E_{\mathcal{Q}_{\alpha\pi o\sigma\beta}}+E_{\mathcal{Q}_{R}}=\int_{0}^{\tau}\beta\dot{x}^{2}d\tau+\int_{0}^{\tau}R\dot{q}^{2}d\tau$
- Ενέργεια εισόδου:  $E_{_{i}}=E_{_{\widehat{\mu_{\eta\chi\alpha\nu\iota\kappa\eta}}}}}$ *ή* J<sub>0</sub> *t*  $+ \, E_{_{l_{\eta\lambda\varepsilon\kappa\tau\rho\iota\kappa\eta}}} = \int_{0}^{\tau} {\rm E} \dot{q} d\tau$

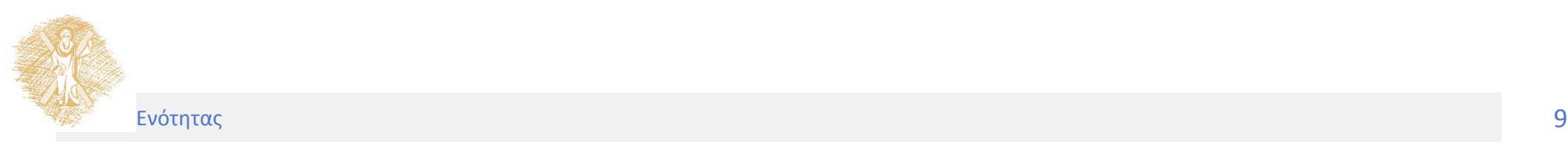

• Για τον υπολογισμό της ροής *Φ*:

Αν η ροή κάθε σπείρας του πηνίου είναι *Φ<sup>z</sup>* , τότε η ολική ροή του πηνίου είναι *Φ=Ν Φ<sup>z</sup>* .

Eπίσης,  $\Phi_z = \int B ds = B 2wd$ , όπου 2*w και d είναι το μήκος και το πλάτος κάθε σπείρας αντίστοιχα. s* Εφαρμογή *ν*όμου Ampere

για δύο διαδρομές, όπως φαίνεται στα παρακάτω σχήματα:

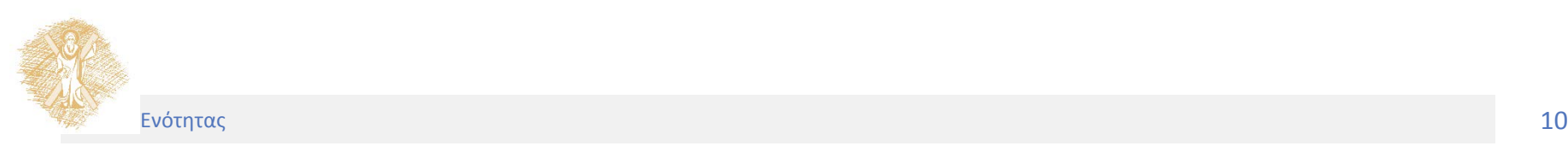

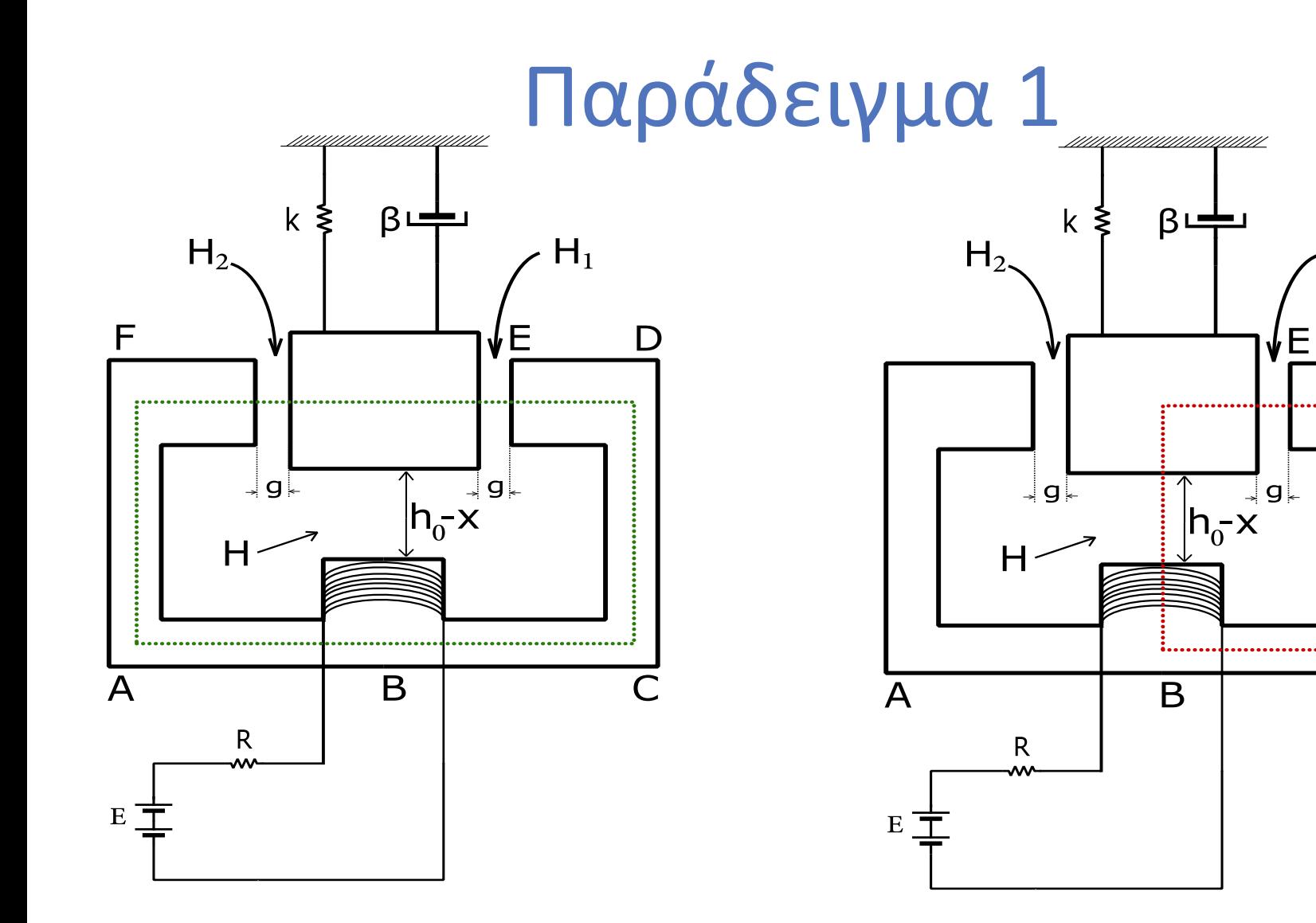

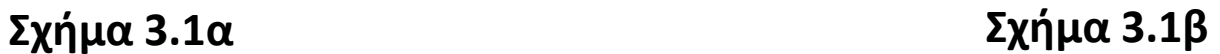

 $H_1$ 

 $\Box$ 

Ε

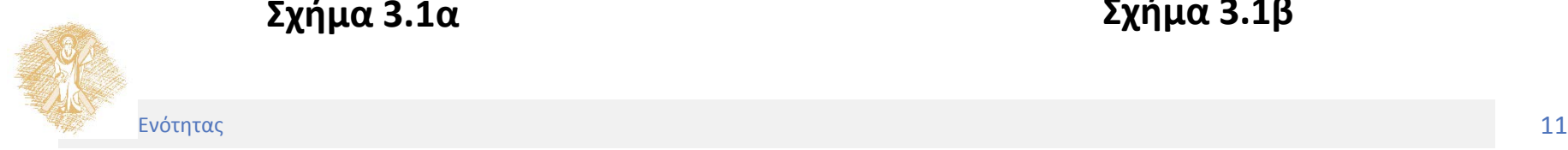

• Διαδρομή ABCDEFA (Σχήμα 3.1α)

$$
H_1 g + H_2 g = 0
$$
  

$$
B = \mu_0 H \qquad \qquad \int \implies B_1 = B_2
$$

• Διαδρομή BCDEB (Σχήμα 3.1β):

$$
H_1g + H(h_0 - x) = N\dot{q}
$$

Anó την εξίσωση του Maxwell 
$$
\oint_{s} \overline{B} d\overline{s} = 0 \Rightarrow
$$

$$
B \cdot 2 \cdot w \cdot w - B_1 \cdot w \cdot w - B_2 \cdot w \cdot w = 0 \Rightarrow B = B_1 = B_2
$$

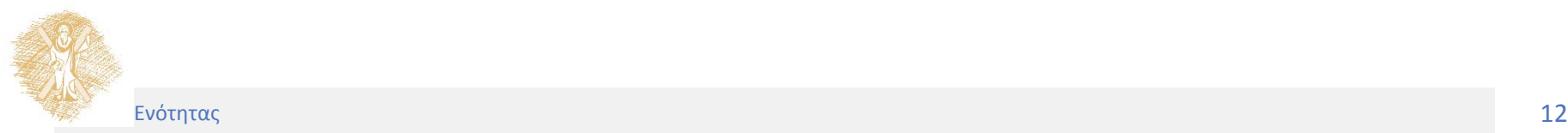

• Οπότε στη διαδρομή BCDEB ισχύει

$$
H_1 g + H(h_0 - x) = N\dot{q}
$$
  
\n
$$
B = \mu_0 H
$$
  
\n
$$
B = B_1
$$
  
\n
$$
B = B_1
$$
  
\n
$$
B = \mu_0 \frac{N\dot{q}}{g + h_0 - x}
$$

$$
B = \mu_0 \frac{N\dot{q}}{g + h_0 - x} \phi = \mu_0 \frac{N^2 2wd}{g + h_0 - x} \dot{q}
$$
  
\n
$$
\Phi = N \int B ds
$$

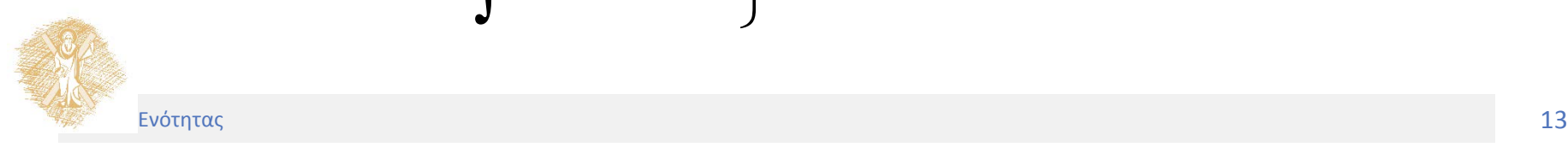

• Ισχύει λοιπόν για την γενικευμένη κινητική ενέργεια:

$$
E_T = E_{T_m} + E_{T_{\pi\eta\eta\eta\omega}} = \frac{1}{2} m \dot{x}^2 + \frac{1}{2} \Phi \dot{q}
$$
  
\n
$$
E_T = \frac{1}{2} m \dot{x}^2 + \frac{1}{2} \mu_0 \frac{N^2 2wd}{g + h_0 - x} \dot{q}^2
$$
  
\n
$$
E_T = \frac{1}{2} m \dot{x}^2 + \frac{1}{2} \mu_0 \frac{N^2 2wd}{g + h_0 - x} \dot{q}^2
$$

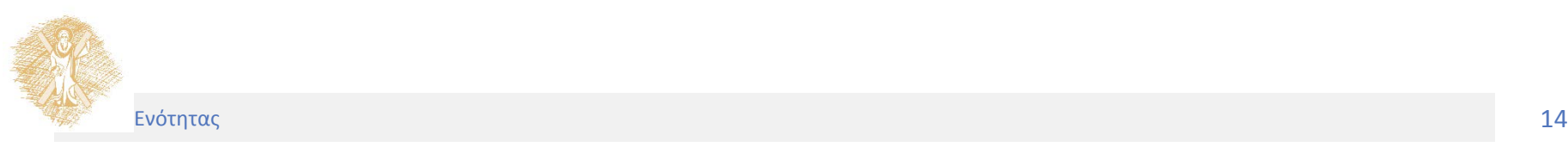

• Γενικευμένες ενέργειες του συστήματος :

 $(x_0 + x)$ 2 2 1 1 1 2  $W$  $(1)$   $\frac{2}{3}$  $\boldsymbol{0}$  $\boldsymbol{0}$ 2 0  $^{2}d\tau + \int^{\tau} \mathbf{D} \dot{\sigma}^{2}$  $0'$   $J_0$ 2  $\mu$   $\mathbf{D} \dot{\mathbf{z}}^2$  $\boldsymbol{0}$  $1 \t N^2 2$  $T = 2$   $\frac{m\lambda}{2}$   $2$ 1  $E_V = \frac{1}{2}k(x_0 + x_0)$  $D_Q = \frac{1}{2} \beta \dot{x}^2 + \frac{1}{2}$  $t$   $\alpha$ ,  $\gamma$   $\alpha$   $\beta$   $\beta$  $E_{Q}=\int_{0}^{\tau}\beta\dot{x}^{2}d\tau+\int_{0}^{\tau}R\dot{q}^{2}d\tau$  $D_{Q} = \frac{1}{2} \beta \dot{x}^{2} + \frac{1}{2} R \dot{q}$ *t*  $E_i = \int_0^i \vec{E} \dot{q} d\tau$  $E_T = \frac{1}{2}m\dot{x}^2 + \frac{1}{2}\mu_0 \frac{N^2 2wd}{g + h_0 - x}\dot{q}$  $=\frac{1}{2}m\dot{x}^2+\frac{1}{2}\mu_0$  $+ h_0 \dot{x}^2 + \frac{1}{2}\mu_0 \frac{N}{I} \frac{2wu}{I} \dot{q}$ 

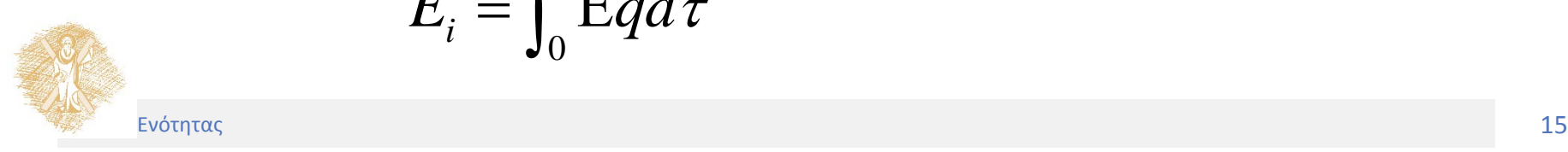

• Εφαρμογή των γενικευμένων ενεργειών στην εξίσωση Euler-Lagrange:

$$
\frac{d}{dt}\left(\frac{\partial}{\partial \dot{g}_i}E_\text{T}\right) - \frac{\partial}{\partial g_i}E_\text{T} + \frac{\partial}{\partial g_i}E_\text{V} + \frac{\partial}{\partial \dot{g}_i}D_\text{Q} = G_i
$$

• Στο σύστημα αυτό την εφαρμόζουμε μια φορά για κάθε υποσύστημα, δηλαδή για  $g_1 = q$  και  $g_2 = x$ 

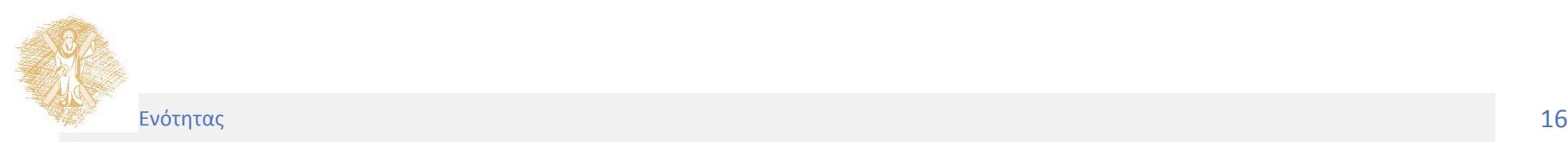

 $\alpha$ )  $g_1 = q$  $(g + h_0 - x)$ 2 0 0  $^{2}$ 2  $^{1/2}$  $\begin{array}{ccc} 0 & 0 \\ 0 & 0 \end{array}$   $\begin{array}{ccc} 0 & 4 & \mu_0 \\ 0 & 1 & \mu_0 \end{array}$ 0  $^{0}$   $(8 + n_0)$  $E_{\text{T}}$  =  $\mu_0 \frac{N^2 2wd}{I} \dot{q}$  $\frac{d}{dt}\left(\frac{\partial}{\partial \dot{q}}E_{\text{T}}\right) = \mu_0 \frac{N^2 2wd}{g+h_0-x}\ddot{q} + \mu_0 \frac{N^2 2wd}{\left(g+h_0-x\right)^2}\dot{q}\dot{x}$  $E_{\scriptscriptstyle\rm T}=0$  $E_{_V}=0$ *Q*  $\dot{q}$ <sup>1</sup>)  $\int f^{0} g + h_0 - x$  $q\stackrel{\boldsymbol{L_{\text{T}}}}{ }$ *q*  $D_{\overline{o}} = R\dot{q}$ *q*  $G_i = E$  $_{\rm T}$   $\, =$   $\mu_{\rm c}$  $q + \mu_0$   $q + \mu_0$  $\begin{pmatrix} \frac{\partial}{\partial} & \mathbf{r} \end{pmatrix}$  $\left| \frac{\partial}{\partial \dot{z}} E_{\rm T} \right| =$  $\left(\frac{\partial}{\partial \dot{q}}E_{\text{T}}\right) = \mu_0 \frac{N}{g + h_0 - x}\dot{q}$  $\begin{pmatrix} \partial & \mathbf{r} \end{pmatrix}$  $\left| \frac{\partial}{\partial \dot{\phi}} E_{\rm T} \right| = \mu_0 \frac{N}{\sigma + h} \frac{\partial}{\partial \dot{\phi}} \ddot{q} +$  $\left(\frac{\partial}{\partial \dot{q}} E_{\text{T}}\right) = \mu_0 \frac{N}{g + h_0 - x} \ddot{q} + \mu_0 \frac{N}{g + h_0 - x^2} \dot{q} \dot{x}$  $\partial$ =  $\partial$  $\partial$ =  $\partial$  $\partial$ =  $\partial$ =  $\frac{1}{\dot{q}}D_{\mathcal{Q}}=R\dot{q}$ 

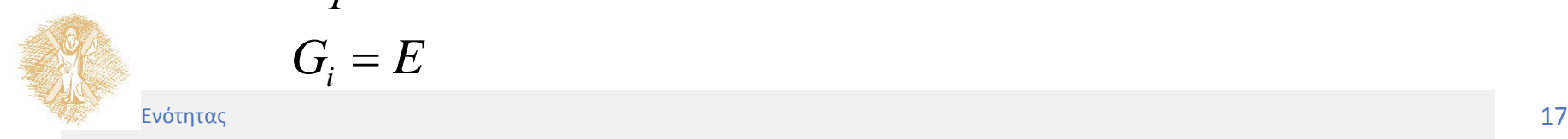

*i*

• Άρα η πρώτη εξίσωση Euler-Lagrange, για  $g_1 = q$  γίνεται:

$$
\ddot{q} + \mu_0 \frac{N^2 2wd}{(g + h_0 - x)^2} \dot{q} \dot{x} - 0 + 0 + R\dot{q} = E
$$
  

$$
\mu_0 \frac{N^2 2wd}{(g + h_0 - x)} \ddot{q} + \mu_0 \frac{N^2 2wd}{(g + h_0 - x)^2} \dot{q} \dot{x} + R\dot{q} = E
$$

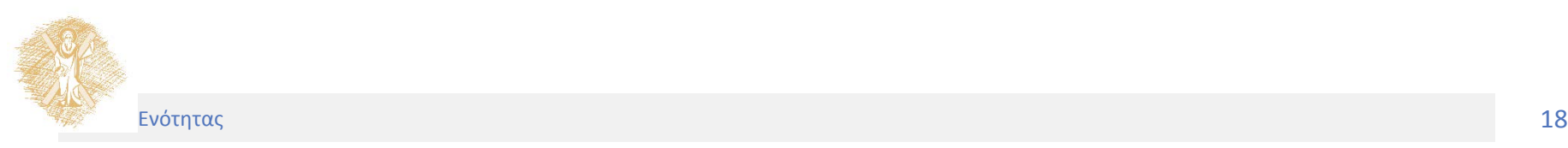

$$
\beta) \ \ g_2 = x
$$

$$
\frac{d}{dt} \left( \frac{\partial}{\partial \dot{x}} E_{\text{T}} \right) = m \ddot{x}
$$
\n
$$
\frac{\partial}{\partial x} E_{\text{T}} = \frac{1}{2} \frac{\mu_0 N^2 2wd}{(g + h_0 - x)^2} \dot{q}^2
$$
\n
$$
\frac{\partial}{\partial x} E_{\text{V}} = k (x + x_0)
$$
\n
$$
\frac{\partial}{\partial \dot{x}} D_{\text{Q}} = \beta \dot{x}
$$
\n
$$
G_{\text{i}} = 0
$$

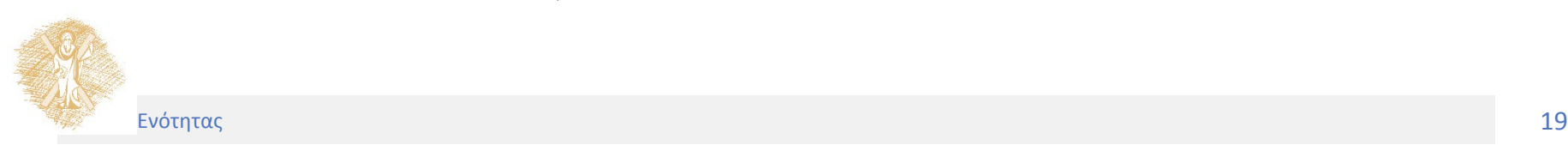

• Άρα η δεύτερη εξίσωση Euler-Lagrange, για  $g_2$ =x γίνεται:

$$
m\ddot{x} - \frac{\mu_0 N^2 wd}{(g + h_0 - x)^2} \dot{q}^2 + \beta \dot{x} + k(x + x_0) = 0
$$

• Οι εξισώσεις που περιγράφουν τη δυναμική συμπεριφορά του συστήματος στο Παράδειγμα 1 λοιπόν είναι:

$$
\mu_0 \frac{N^2 2wd}{(g + h_0 - x)} \ddot{q} + \mu_0 \frac{N^2 2wd}{(g + h_0 - x)^2} \dot{q} \dot{x} + R \dot{q} = E
$$
  

$$
m\ddot{x} - \frac{\mu_0 N^2 wd}{(g + h_0 - x)^2} \dot{q}^2 + \beta \dot{x} + k(x + x_0) = 0
$$

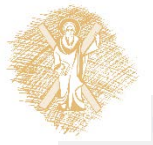

#### Τέλος Ενότητας

### Χρηματοδότηση

- Το παρόν εκπαιδευτικό υλικό έχει αναπτυχθεί στo πλαίσιo του εκπαιδευτικού έργου του διδάσκοντα.
- Το έργο «**Ανοικτά Ακαδημαϊκά Μαθήματα στο Πανεπιστήμιο Αθηνών**» έχει χρηματοδοτήσει μόνο την αναδιαμόρφωση του εκπαιδευτικού υλικού.
- Το έργο υλοποιείται στο πλαίσιο του Επιχειρησιακού Προγράμματος «Εκπαίδευση και Δια Βίου Μάθηση» και συγχρηματοδοτείται από την Ευρωπαϊκή Ένωση (Ευρωπαϊκό Κοινωνικό Ταμείο) και από εθνικούς πόρους.

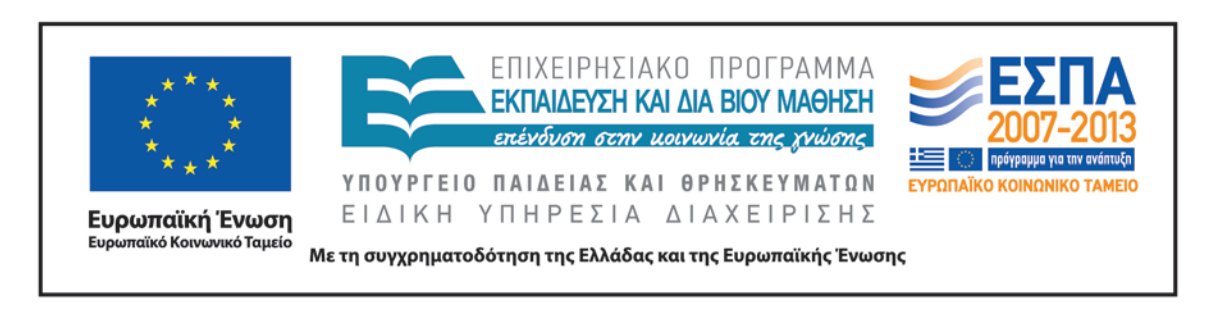

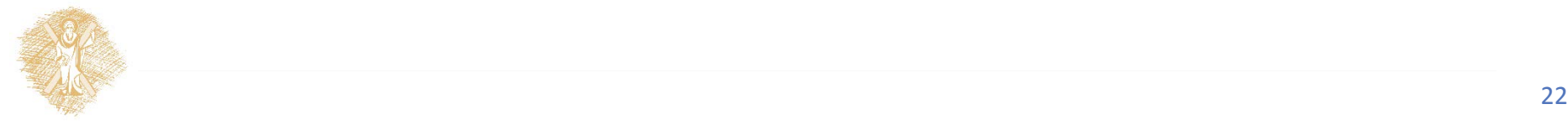

### Σημείωμα Αναφοράς

Copyright Πανεπιστήμιο Πατρών, Αλεξανδρίδης Αντώνιος 2015. Αλεξανδρίδης Αντώνιος. «Δυναμική και Έλεγχος E-L Ηλεκτρομηχανικών Συστημάτων. Παραδείγματα Περιγραφής Δυναμικών Συστημάτων I». Έκδοση: 1.0. Πάτρα 2015. Διαθέσιμο από τη δικτυακή διεύθυνση: https://eclass.upatras.gr/courses/EE886/.

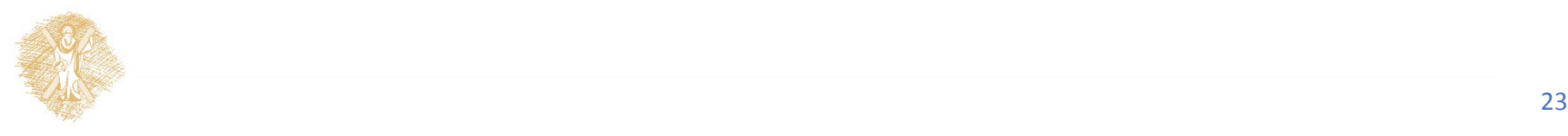

## Σημείωμα Χρήσης Έργων Τρίτων

Όλα τα σχήματα, οι εικόνες και τα γραφήματα που παρουσιάστηκαν σε αυτήν την ενότητα είναι από το βιβλίο << Δυναμική και Έλεγχος E-L Ηλεκτρομηχανικών Συστημάτων >>, Αντώνης Θ. Αλεξανδρίδης, εκδόσεις Πανεπιστημίου Πατρών.

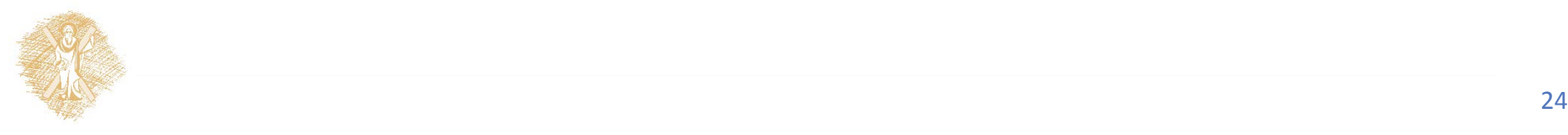